# Linguagem C *Alocação dinâmica de memória*

g.p. telles

Linguagem C – p.1

# Alocação dinâmica de memória

- A alocação de memória é feita através de funções da biblioteca padrão.
- As funções são genéricas e retornam void\*, que deve ser convertido implicita ou explicitamente.
- É responsabilidade do programador liberar a memória alocada dinamicamente.

### stdlib.h

- Declara funções para alocar, realocar e liberar blocos de memória em tempo de execução.
- void\* malloc(size\_t n); Aloca n bytes consecutivamente na memória. Retorna um apontador void para a base da região alocada ou NULL se não for possível alocá-la.
- $\bullet$  void\* calloc(size t n, size t t); Aloca n elementos de t bytes consecutivamente na memória e inicializa todos os bits da região com zero. Retorna um apontador void para a base da região alocada ou NULL se não for possível alocá-la. Mais lenta que malloc.

#### stdlib.h

void free(void \*ptr); Recebe um apontador para uma região alocada anteriormente por calloc ou malloc.

Linguagem C – p.3

# Exemplos

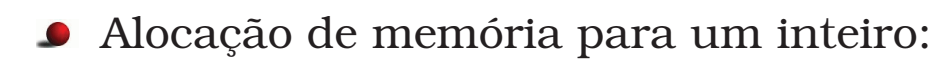

```
int *p = \text{malloc}(sizeof(int));
p = calloc(1, sizeof(int));free(p);
```
#### Alocação de memória para um array de n inteiros:

```
int *p = malloc(n * sizeof(int));p = calloc(n, sizeof(int));
free(p);
```
Linguagem C – p.5

## Exemplos

Alocação de um array de apontadores para array, resultando em uma matriz n por n:

```
int i.n=10;
double **a;
a = malloc(n *sizeof(double*));
if (!a)
  return 0;
for (i=0; i<n; i++) {
  a[i] = malloc(n*sizeof(double));if (!a[i]) {
    while (i)
      free(a[--i]);
    free(a);
    return 0;
  }
}
```
#### stdlib.h

void\* realloc(void \*ptr, size t n); Modifica o tamanho do bloco apontado para n bytes. Retorna um apontador void para a base da região contígua alocada na memória. Ou retorna NULL se não for possível alocar, e o bloco permanece intacto. A nova região pode estar em uma posição diferente da memória. Preserva o conteúdo da memória até o mínimo entre os tamanhos da velha e da nova regiões.

Linguagem C – p.7

### Exemplos

```
Duplicação de uma região:
```

```
int n;
double *A, *RA;
A = calloc(n, sizeof(double));...
RA = realloc(A, 2*n);if (RA != NULL); /* foi, temos um array 2x maior */
else
  ; /* n˜ao foi, ainda temos A */
```